Durée:3 jours 22 au 24 janvier

2 210 €

8 au 10 avril 26 au 28 juin

Phirio

Public :

Toute personne souhaitant configurer, installer et exploiter un serveur Nginx.

# Objectifs :

Comprendre le fonctionnement du serveur Nginx, et savoir le mettre en oeuvre, l'installer, le configurer et l'administrer.

Ce module s'appuie sur des travaux pratiques.

Connaissances préalables nécessaires :

Il est demandé aux participants de connaître les bases de TCP/IP et des technologies web.

# Programme :

Introduction

Présentation, historique, licence.

Fonctionnalités : serveur http, proxy inverse, proxy de messagerie, diffusion de contenus vidéo, ... Plateformes supportées. Architecture : principe de serveur asynchrone, modularité.

Mise en oeuvre

Choix des modules, d'une version/distribution.

Atelier : installation, démarrage, configuration de base

# Protocole HTTP

Fonctionnement, format des requêtes. Méthodes. Syntaxe d'une URL.

# Configuration du serveur nginx

Etude du fichier /etc/nginx/nginx.conf : http-block, server-block, location-block.

Serveur Nginx RS105

 $\Box$ 

7 au 9 octobre

11 au 13 décembre

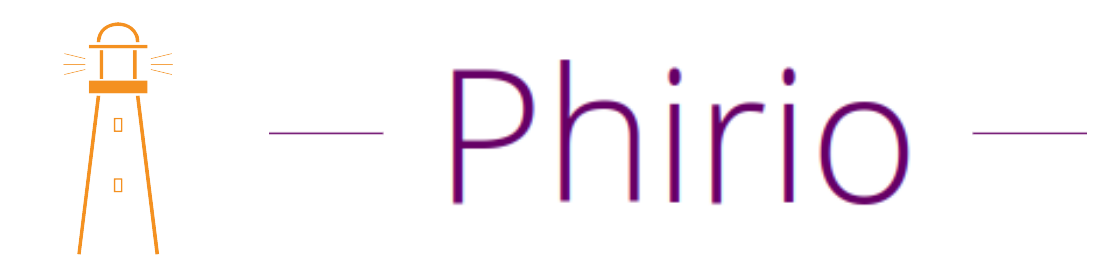

## Configuration d'un site principal

Nom interne du serveur, rappel sur les DNS, page d'accueil, types de fichiers, les alias, définition de chemins relatifs,

Atelier : mise en oeuvre avec création d'un site et configuration du serveur Nginx.

### Virtuals Hosts, locations

Principe, configuration, hôtes virtuels basés sur l'adresse IP, sur le nom. Configuration des URLs.

### Scripts CGI

Exécution d'applications en PHP, en Python.

### Serveur proxy

Configuration Nginx en proxy inverse et en proxy messagerie.

## Exploitation

Administration du site. Les fichiers journaux : création de fichiers de logs séparés pour chaque hôtel virtuel. Mécanisme de rotation des fichiers journaux. Analyse des informations stockées dans les logs.

Atelier : mise en charge du site et visualisation du comportement.

## Sécurité

Le module HttpAuthBasicModule. Mise en oeuvre des directives auth\_basic et auth\_basic\_user\_file. Création des login/mot de passe : htpasswd-b ou htpasswd-perl. Restriction d'accès en fonction de l'adresse IP : directives allow et deny, et avec restriction par mot de passe : directive satisfy.

## Migration

Comparaison des serveurs Nginx et Apache. Conseils de migration.